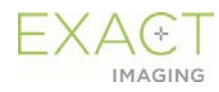

## **Guia de Referência Rápida para reprocessamento do guia de agulha reutilizável e suporte EV29L**

## **1. Antes do primeiro uso e de cada uso subsequente:**

- a. Desmonte antes de reprocessar
- b. Limpeza com Cidezyme por 5 minutos
	- Use uma escova apropriada para canais e cânulas
	- Lave todos os canais e cânulas com a solução de limpeza
- c. Esterilização
	- Esterilização: Autoclave classe B
		- $\bullet$  134°C (273°F) por 3 min
		- $\bullet$  132°C (270°F) por 4 min
	- Alternativa (se não houver autoclave) Desinfecção de alto nível: Cidex OPA,12 minutos
		- Lave todos os canais e cânulas com desinfetante
- d. Inspeção após reprocessar
- **2. Montagem e desmontagem\***
- **3. Instalação no transdutor EV29L\*\***

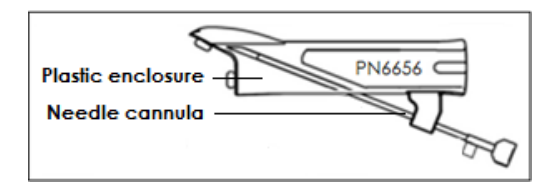

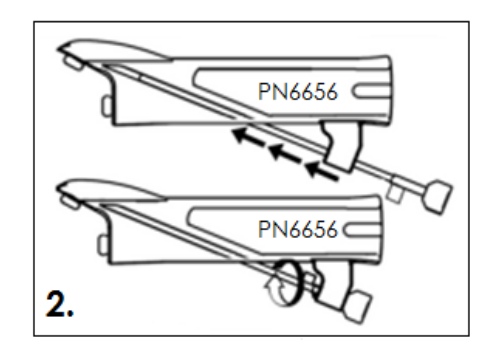

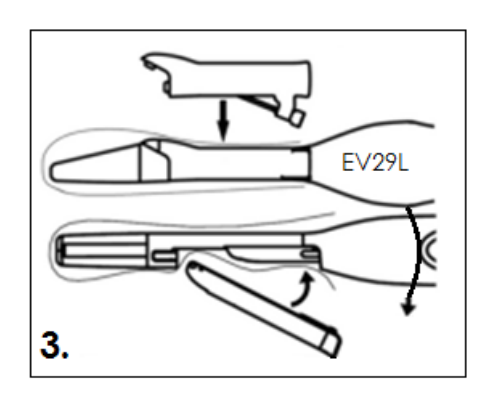

## **4. Ajustes de software**

- a. Modo Anesthesia: Selecione a opção **35**° para o guia da agulha
- b. Modo Biopsy: Não requer mudança

\*\*Coloque o invólucro plástico embaixo da bainha para uso como plugue (procedimento apenas de imagem).

<sup>\*</sup>Pule esta etapa se for usar o transdutor com plugue (procedimento apenas de imagem).

**Para obter instruções mais detalhadas, consulte os seguintes manuais:**

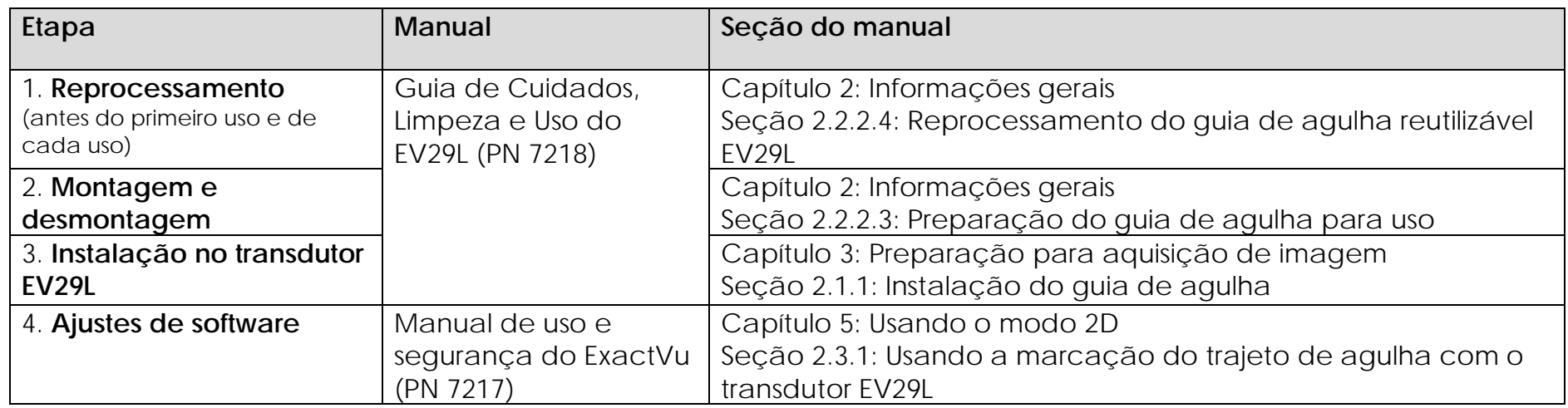

Se precisar de **assistência técnica** para o microultrassonógrafo ExactVu™ ou para o guia de agulha reutilizável EV29L:

- Em todas as regiões exceto América do Norte, entre em contato com a EDAP TMS, +33(0)472 153 150 ou [ccc@edap-tms.com](mailto:ccc@edap-tms.com)
- Na América do Norte, entre em contato com a EDAP US, +1(512) 852-9685 ou [service@edap-usa.com](mailto:service@edap-usa.com)

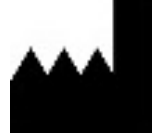

**Exact Imaging Inc.** 7676 Woodbine Avenue, Unit 15 Markham, ON L3R 2N2, Canadá +1.905.415.0030 info@exactimaging.com

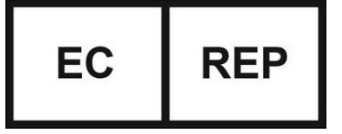

**Emergo Europe**  Westervoortsedijk 60 6827 AT Arnhem Países Baixos